# **NumPy Cheat Sheet**

# *NumPy stands for Numerical Python.*

It is one of the most important foundational packages for numerical computing & data analysis in Python. Most computational packages providing scientific functionality use NumPy's array objects as the lingua franca for data exchange.

# *Creating Arrays Commands*

### *One Dimensional Array*

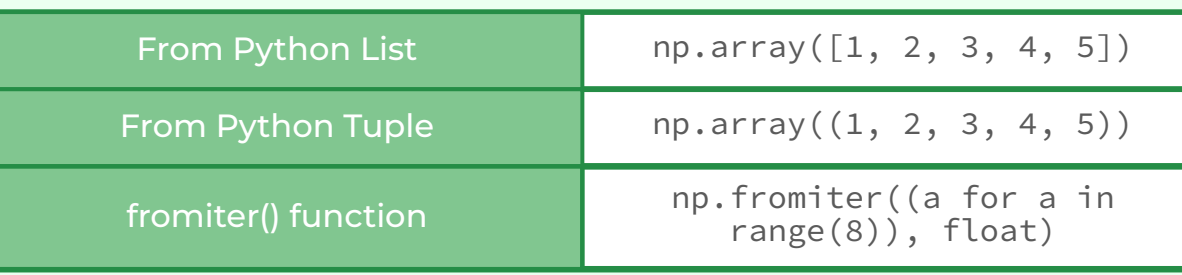

### *Multi-Dimensional Array*

- **Example 2 Is a Create a NumPy array from a list**
- $list_1 = [1, 2, 3, 4]$  $list_2 = [5, 6, 7, 8]$ list\_3 = [9, 10, 11, 12] print(np.array([list\_1, list\_2, list\_3]))

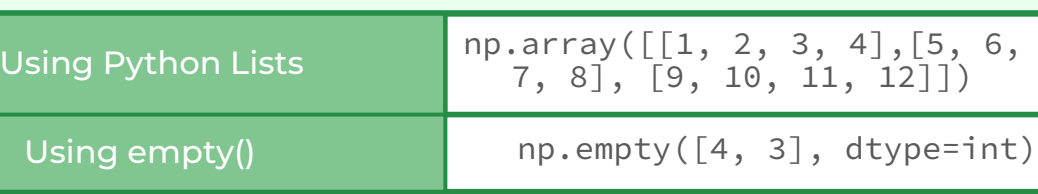

### *Python3*

- create a NumPy array from a list  $li = [1, 2, 3, 4]$ print(np.array(li))
- create a NumPy array from a tuple  $tup = (5, 6, 7, 8)$ print(np.array(tup))
- $\blacksquare$  create a NumPy array using fromiter( iterable = (a for a in range $(8)$ ) print(np.fromiter(iterable, float))

 $[1 2 3 4 5 6]$  [ 7 8 9 10 11 12]] Array after appending the values column wise  $[$ [ 1 2 3 4 5 6] [ 7 8 9 10 11 12] [ 5 6 7 8 9 10]] Array after appending the values row wise [[ 1 2 3 4 5 6 1] [ 7 8 9 10 11 12 2]]

### *Python3*

# *Types of Numpy Array*

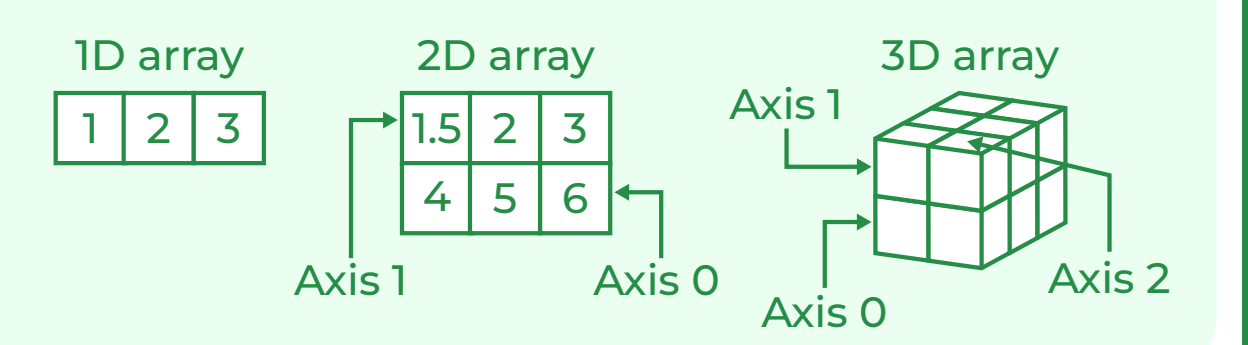

Original Array: [[ 1. 2. 3. 4.] [ 5. 6. 7. 8.] [ 9. 10. 11. 12.]] Array after appending: [ 1. 2. 3. 4. 5. 6. 7. 8. 9. 10. 11. 12. 7.]

### Output:

- create a NumPy array using numpy.zeros() print(np.arange(1, 10))
- create a NumPy array using numpy.ones() print(np.ones([4, 3], dtype = np.int32))
- create a NumPy array using numpy.full() print(np.full([2, 2], 67, dtype = int))
- create a NumPy array using numpy.eye() print(np.eye(4))

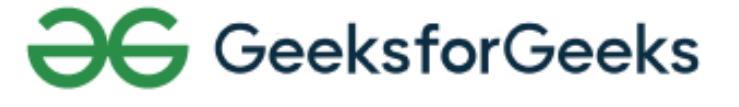

### Original Array

an\_array = np.array([[1, 2], [3, 4]]) another\_array =  $np.array([[1, 2], [3, 4]])$ 

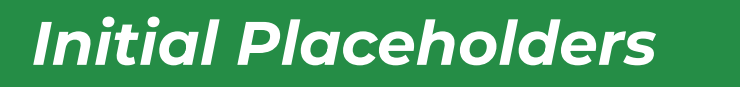

### *One Dimensional Array*

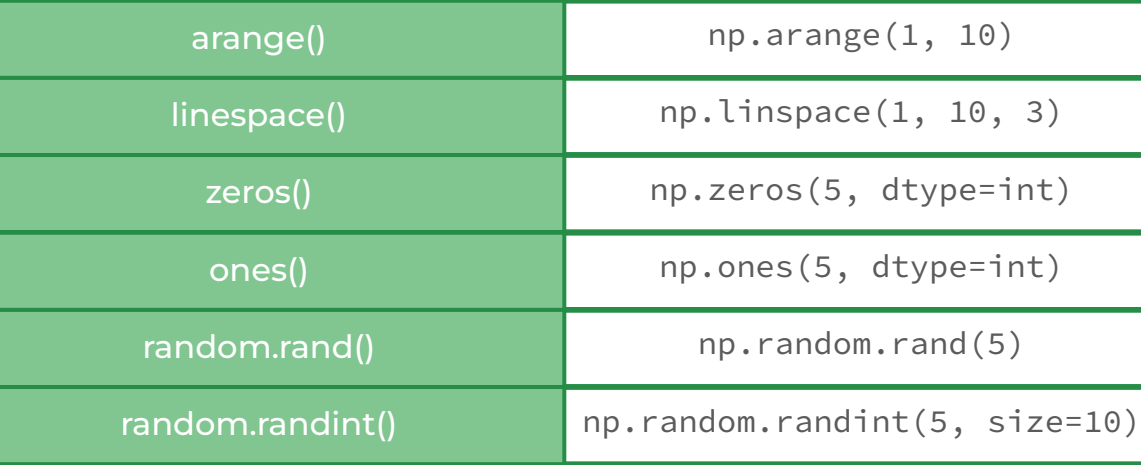

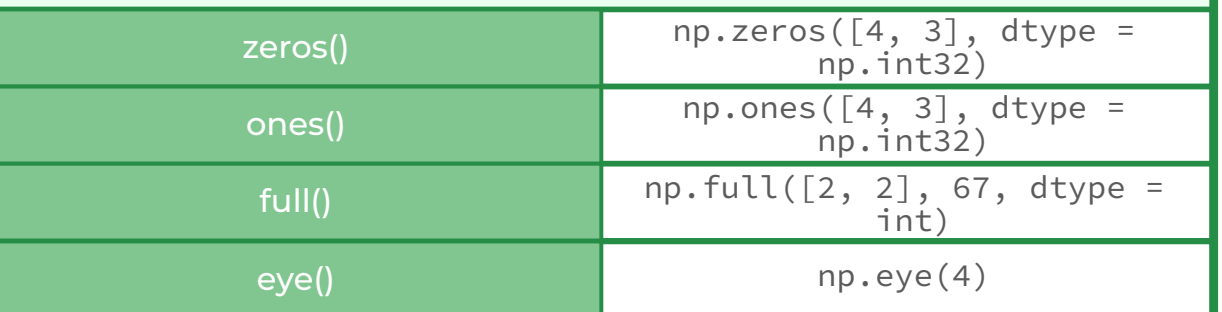

### *N-dimensional Numpy Arrays*

**of a numpy array** print("Original Array:", arr)

### *Python3*

**Example 1** appending to the array arr = np.append(arr, [7]) print("Array after appending:", arr)

- create a NumPy array using numpy.arange() print(np.arange(1, 10))
- create a NumPy array using numpy.linspace() print(np.linspace(1, 10, 3))
- create a NumPy array using numpy.zeros() print(np.zeros(5, dtype=int))
- ccreate a NumPy array using numpy.ones() print(np.ones(5, dtype=int))
- create a NumPy array using numpy.random.rand() print(np.random.rand(5))
- create a NumPy array using numpy.random.randint() print(np.random.randint(5, size=10))

create a NumPy array using numpy.empty() print(np.empty([4, 3], dtype=int)) Output: *Inspecting Properties*

> **of a numpy array**  $arr = np.arange(1, 13).reshape(2, 6)$ print("Original Array") print(arr, "\n")

### *Python3*

- **Example 2 reate another array which is**
- to be appended column-wise  $col = np.arange(5, 11).reshape(1, 6)$ arr\_col = np.append(arr, col, axis=0) print("Array after appending the values column wise") print(arr\_col, "\n")

- to be appended row wise row =  $np.array([1, 2])$ . reshape $(2, 1)$ arr\_row = np.append(arr, row, axis=1) print("Array after appending the values row wise") print(arr\_row)

# *NumPy Array Mathematics*

- **Python Program illustrating numpy.insert()** print("1D arr:", arr) print("Shape:", arr.shape)
- Inserting value 9 at index 1 a = np.insert(arr, 1, 9) print("\nArray after insertion:", a) print("Shape:", a.shape)

# *Arithmetic Operations*

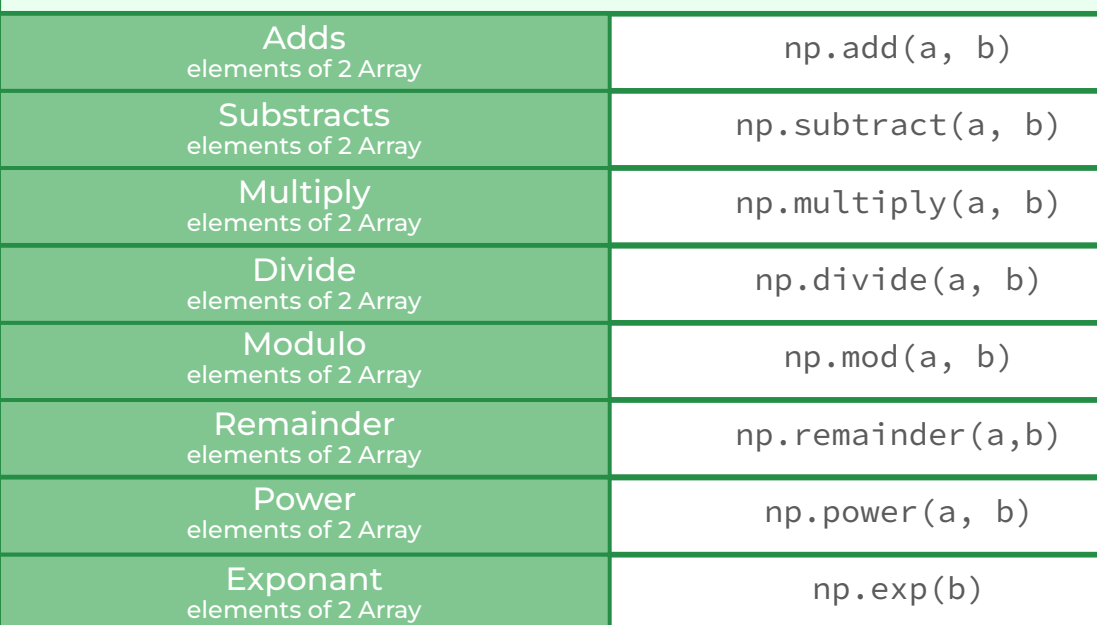

# *Comparison*

### *Python3*

- creating a numpy array  $array = np.array([1, 2, 3, 4, 5, 6, 7, 8, 9,$ 10, 11, 12, 13, 14, 15, 16])
- printing array print("Array: " + str(array))
- **Fall reshaping numpy array** converting it to 2-D from 1-D array
- printing reshaped array print("First Reshaped Array:") print(reshaped1)
- creating another reshaped array reshaped2 = np.reshape(array, (2, 8))
- printing reshaped array print("\nSecond Reshaped Array:") print(reshaped2)

comparison = an\_array == another\_array equal\_arrays = comparison.all()

print(equal\_arrays)

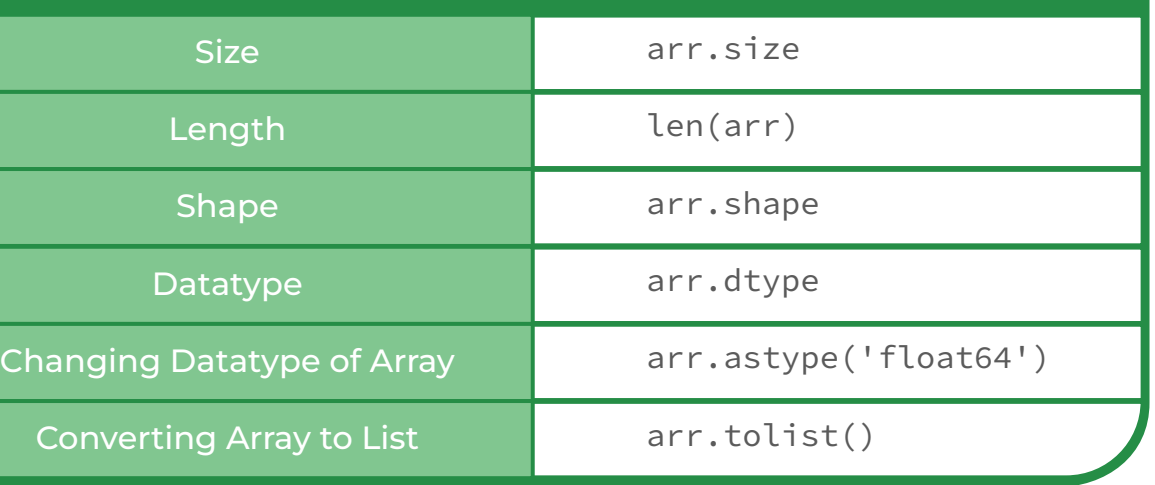

# *Combining and Splitting Commands*

- numpy.delete() print("Original arr:", arr) print("Shape : ", arr.shape)
- **applying sqrt() method** print("Square-root:", np.sqrt(arr))
- **applying log() method** print("Log Value: ", np.log(arr))
- **applying absolute() method** print("Absolute Value:", np.absolute(arr))
- **a** applying sin() method print("Sine values:", np.sin(arr))
- **a** applying ceil() method print("Ceil values:", np.ceil(arr))
- **applying floor() method** print("Floor Values:", np.floor(arr))
- applying round\_() method print ("Rounded values:", np.round\_(arr))

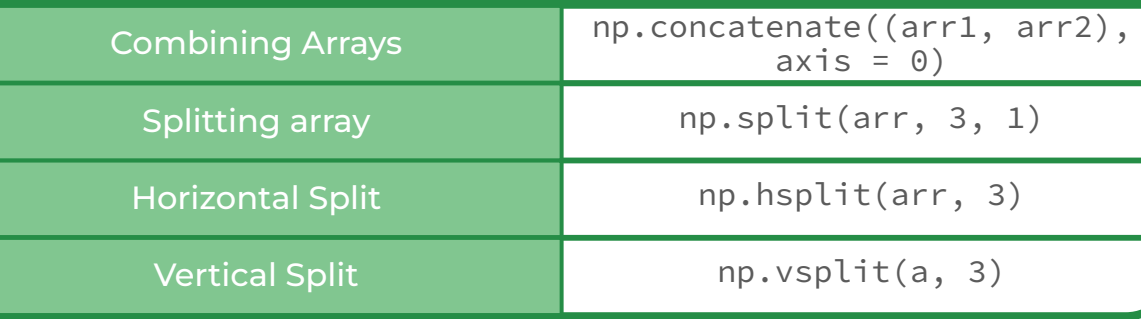

# *Copying and Viewing Array*

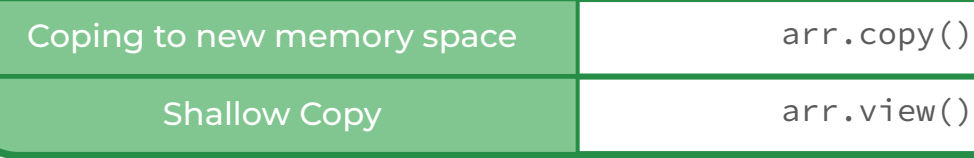

# *Sorting Array*

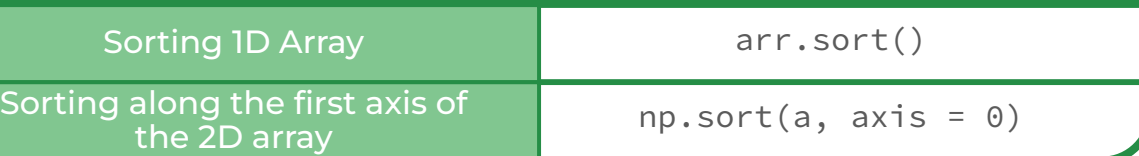

# *NumPy Array Manipulation*

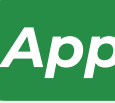

### **standard deviation** print("std of arr:", np.std(arr)) print ("More precision with float32", np.std(arr, dtype = np.float32))

# *One-Dimensional array*

*Python3*

- 
- 

*Adding the values at the end*

**Two dimensional numpy array**  $list_1 = [1, 2, 3, 4]$ list\_2 = [5, 6, 7, 8] arr = np.array([list\_1, list\_2])

■ making a 3x3 array  $gfg = np.array([1, 2],$  [4, 5], [7, 8]])

- **before transpose** print(gfg, end ='\n\n')
- **after transpose** print(gfg.transpose(1, 0) $)$

*Appending Elements to Array*

# *Saving and Loading File*

- 
- 
- 
- 
- 

Index values can be negative. print(arr) print("Elements are:", arr[np.array([1, 3, -3])])

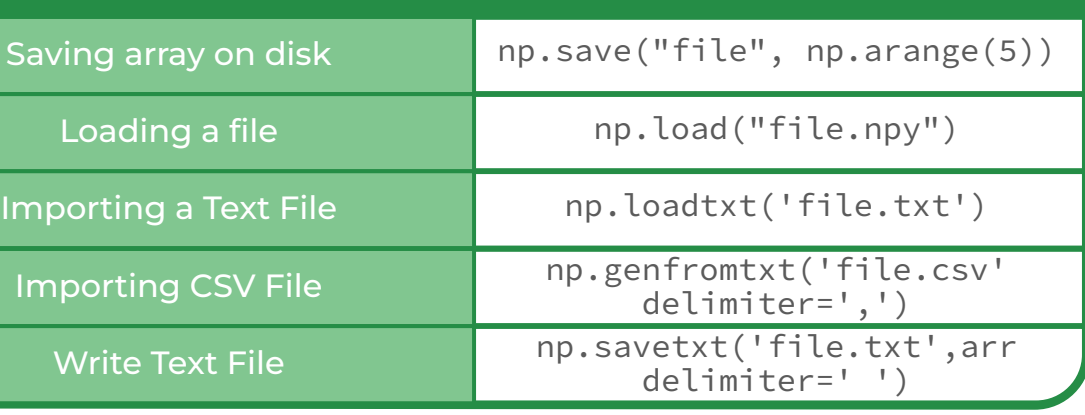

- **Integer Indexing** a = np.array( $[[1, 2], [3, 4], [5, 6]]$ ) print(a[[0 ,1 ,2 ],[0 ,0 ,1]])
- **Boolean Indexing** a = np.array([10, 40, 80, 50, 100]) print(a[a>50])

# *Data Types*

- **Exercise create numpy 1d-array**  $array1 = np.array([0, 1, 2])$ array2 = np.array([3, 4, 5])
- **PEARSON product-moment correlation** coefficients of the arrays rslt = np.corrcoef(array1, array2)

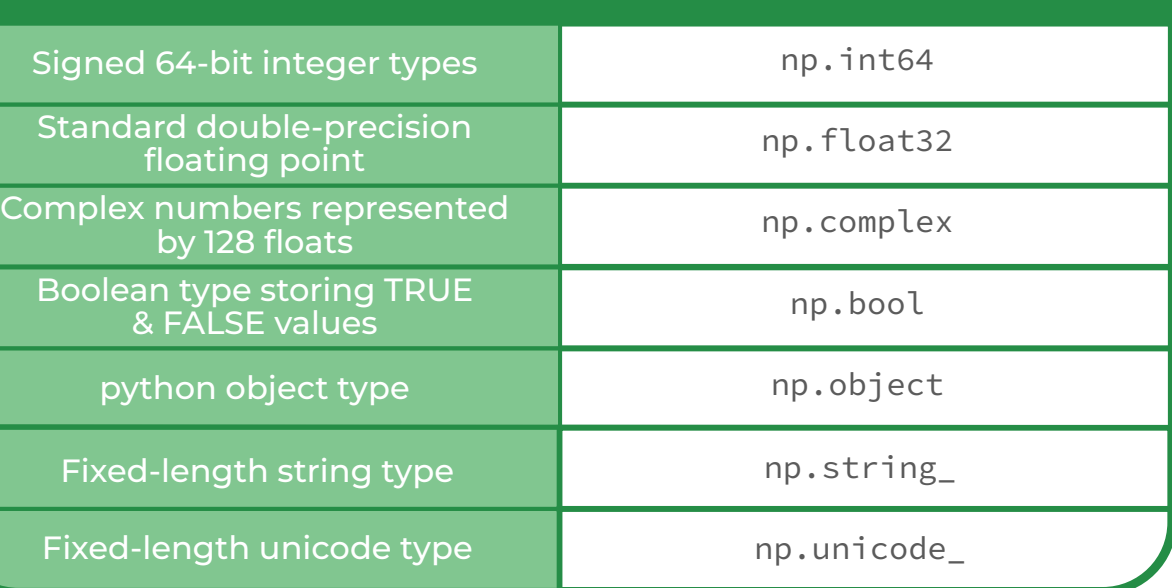

# *N-Dimensional Array*

*Python3 Adding the values at the end*

# *Inserting Elements into the Array*

# *One-Dimensional array*

*Python3 arr = np.asarray([1, 2, 3, 4])*

# *Removing Elements from Numpy Array*

# *One-Dimensional array*

*Python3 Python Program illustrating*

- numpy.delete() print("Original arr:", arr) print("Shape : ", arr.shape)
- **deletion from 1D array**  $object = 2$ a = np.delete(arr, object) array:\n {}".format(object,a)) print("Shape : ", a.shape)

print("\ndeleteing the value at index {} from

reshaped1 = array.reshape( $(4, \arctan\frac{3}{2})$ )

# *Reshaping Array*

## *Python3*

# *Resizing an Array*

*Numpy arrays can be resized using the resize() function. It returns nothing but changes the original array.*

### *Python3*

- Making a random array arr = np.array([1, 2, 3, 4, 5, 6])
- **Required values 12, existing values 6** arr.resize(3, 4) print(arr)

### *Vector Math*

### *Python3 arr = np.array([.5, 1.5, 2.5, 3.5, 4.5, 10.1])*

### *Statistic*

### *Python3*

- numpy.delete() print("Original arr:", arr) print("Shape : ", arr.shape)
- 1D array arr = [20, 2, 7, 1, 34]
- mean print("mean of arr:", np.mean(arr))
- median print("median of arr:", np.median(arr))
- sum

print("Sum of arr(uint8):", np.sum(arr, dtype = np.uint8)) print("Sum of arr(float32):", np.sum(arr, dtype = np.float32))

**min and max** 

print("maximum element:", np.max(arr)) print("minimum element:", np.min(arr))

var print("var of arr:", np.var(arr)) print("var of arr(float32):", np.var(arr, dtype = np.float32))

### *Flatten a Two Dimensional array*

### *One-Dimensional array*

### *Python3*

### print(arr.flatten())

### *Python3*

## *Transpose Transpose*

# *Indexing, Slicing and Subsetting*

*Python3 print(arr)* a[start:stop:step] print("a[-2:7:1] = ",arr[-2:7:1])  $print("a[1:] = ", arr[1:])$ 

# *Indexing Numpy Array*

### *Subsetting Numpy Array*

# *Slicing Numpy Array*

### *Python3*

*The ":" operator means all elements till the end.*

*Numpy array indexing is of two types: Integer indexing and Boolean indexing.*

### *Python3*

## *corrcoef*

### *Python3*

### *create numpy 1d-array*

print(rslt)

### Output:

[[1. 1.] [1. 1.]]

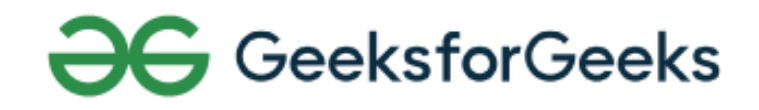

 $\frac{t(a, b)}{b}$ y(a, b)

(a, b) 

 $b)$ 

er(a,b) 

 $a, b)$